## **Consent to Operate under the Water (Prevention and Control of Pollution) Act, 1974**

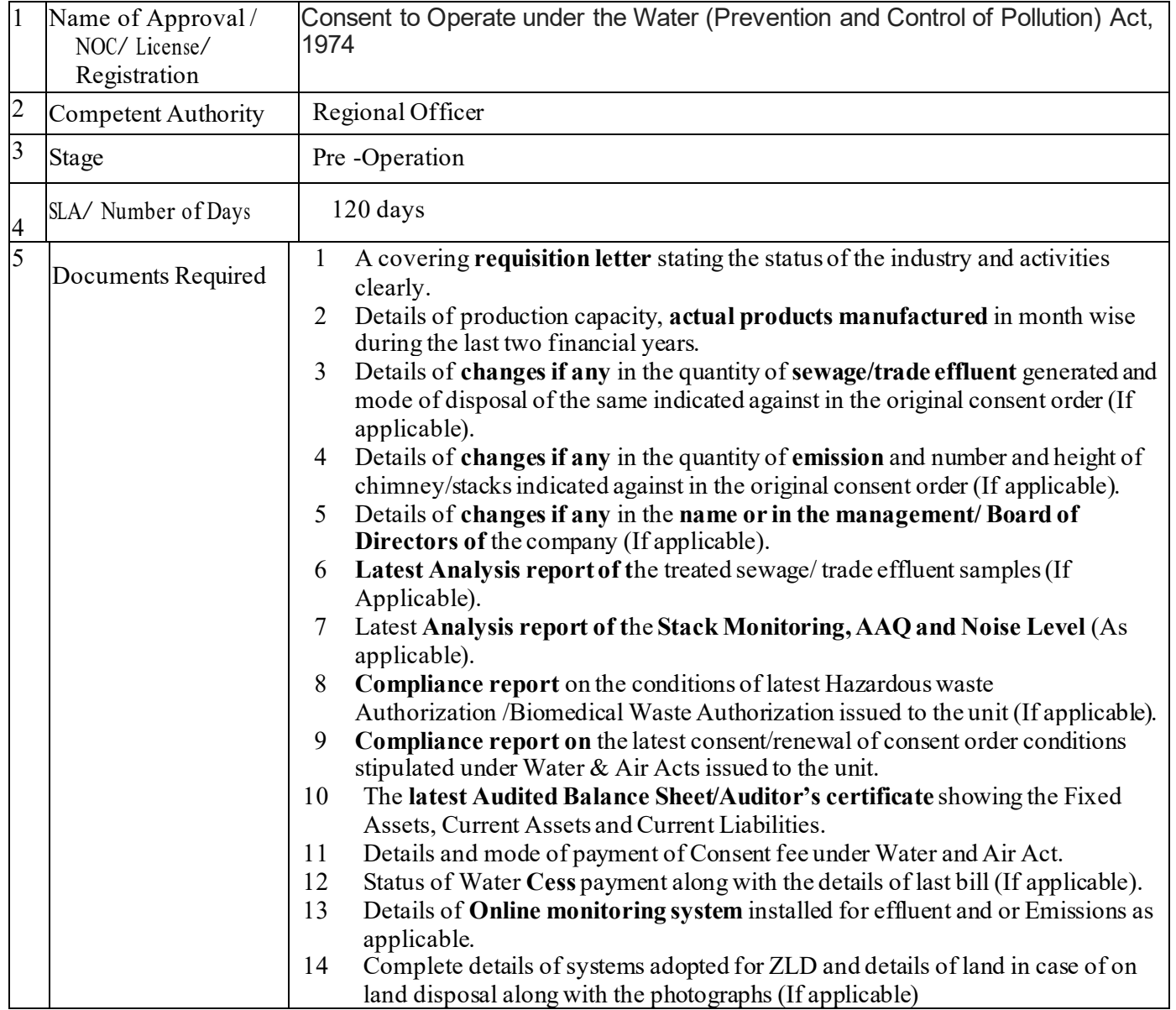

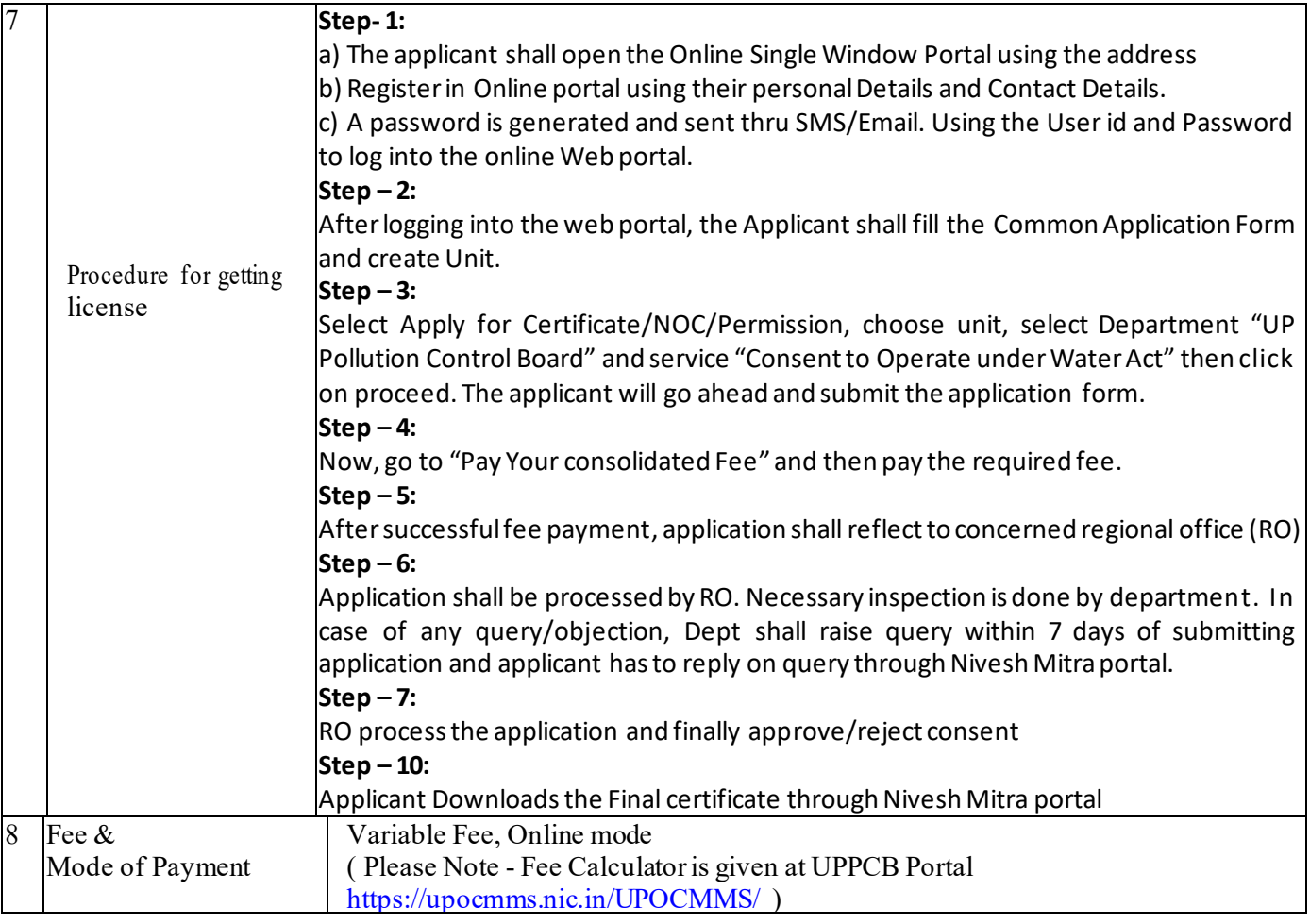